# **Recursion Examples**

# Recursion (review)

**Recursion (review)** 

<u>Scenario</u>: You are waiting in line for a concert. You can't see the front of the line, but you want to know your place in the line.

The person at the front, knows they are at the front!Base caseYou ask the person in front of you: "what is yourRecursive callplace in the line?"Recursive call

When the person in front of you figures it out and tells you, add one to that answer.

Use the solution to the smaller problem

## Iteration vs. Recursion

- Iteration and recursion are somewhat related
- Converting iteration to recursion is formulaic, but converting recursion to iteration can be more tricky

Iterative

**Recursive** 

def fact\_iter(n): total, k = 1, 1 while k <= n: total, k = total\*k, k+1 return total

$$n! = \prod_{k=1}^{n} k$$

Names: n, total, k, fact\_iter

def fact(n):if n == 0: return 1 else: return n \* fact(n-1)  $n! = \begin{cases} 1 & \text{if } n = 0\\ n \cdot (n - 1)! & \text{otherwise} \end{cases}$ 

Names: n, fact

# **Sum Digits**

Let's implement a recursive function to sum all the digits of `n`. Assume `n` is positive.

```
def sum_digits(n):
    """Calculates the sum of
    the digits `n`.
        >>> sum_digits(8)
        8
        >>> sum_digits(18)
        9
        >>> sum_digits(2018)
        11
    """
    "*** YOUR CODE HERE
****"
```

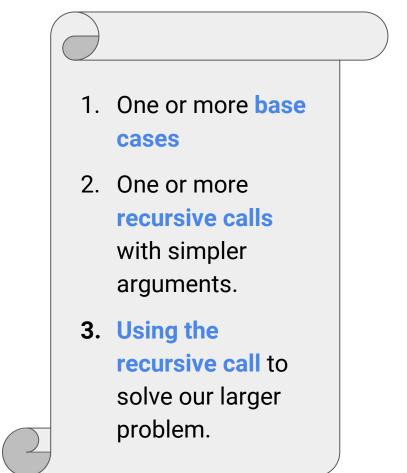

# Sum Digits

```
def sum_digits(n):
1
       """Calculates the sum of the digits n
2
       >>> sum_digits(8)
3
       8
4
       >>> sum_digits(18)
5
       9
6
       >>> sum_digits(2018)
7
       11
8
       ппп
9
      if n < 10:
10
11
          return n
12 else:
          all_but_last, last = n // 10, n % 10
13
          return sum_digits(all_but_last) + last
14
```

# Order of Recursive Calls

#### Cascade

<u>Goal</u>: Print out a cascading tree of a positive integer n.

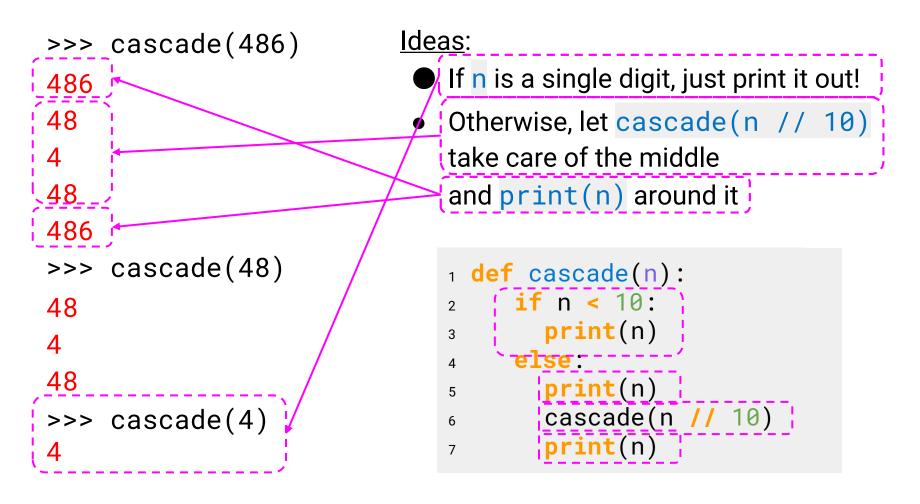

#### The Cascade Function

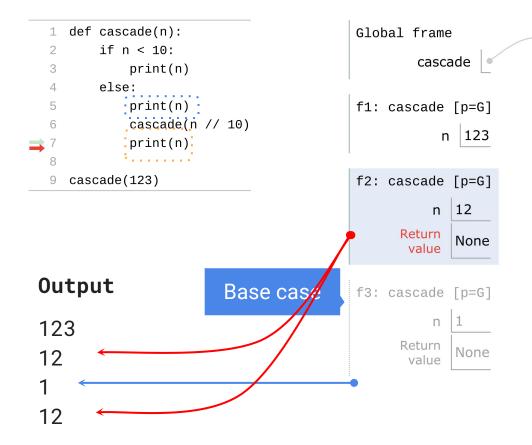

Each cascade frame is from a different call to cascade.

> func cascade(n) [p=G]

Until the **Return value** appears, that call has not completed.

Any statement can appear **before** or **after** the recursive call.

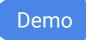

# **Two Implementations of Cascade**

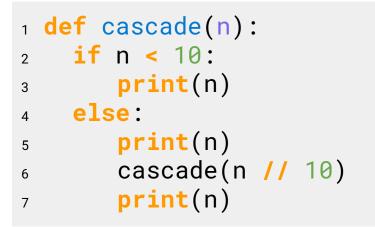

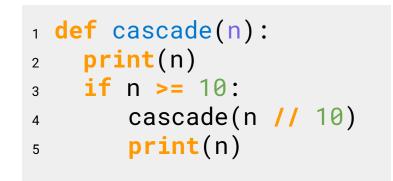

- If two implementations are equally clear, then shorter is usually better
- In this case, the longer implementation might be more clear
- When learning to write recursive functions, put the base case/s first

# Fibonacci

## Fibonacci Sequence

| n                 | 0 | 1 | 2 | 3 | 4 | 5 | 6 | 7  | 8  | ••• | 30     |
|-------------------|---|---|---|---|---|---|---|----|----|-----|--------|
| <pre>fib(n)</pre> | 0 | 1 | 1 | 2 | 3 | 5 | 8 | 13 | 21 | ••• | 832040 |

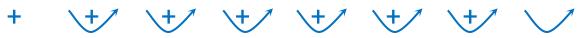

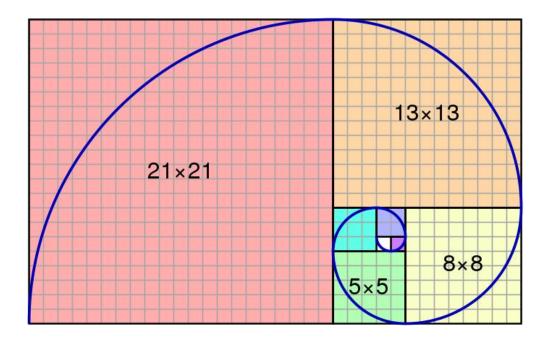

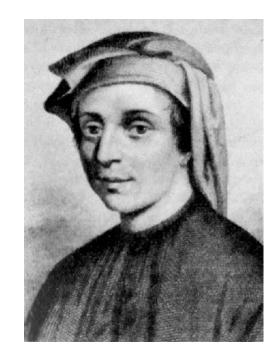

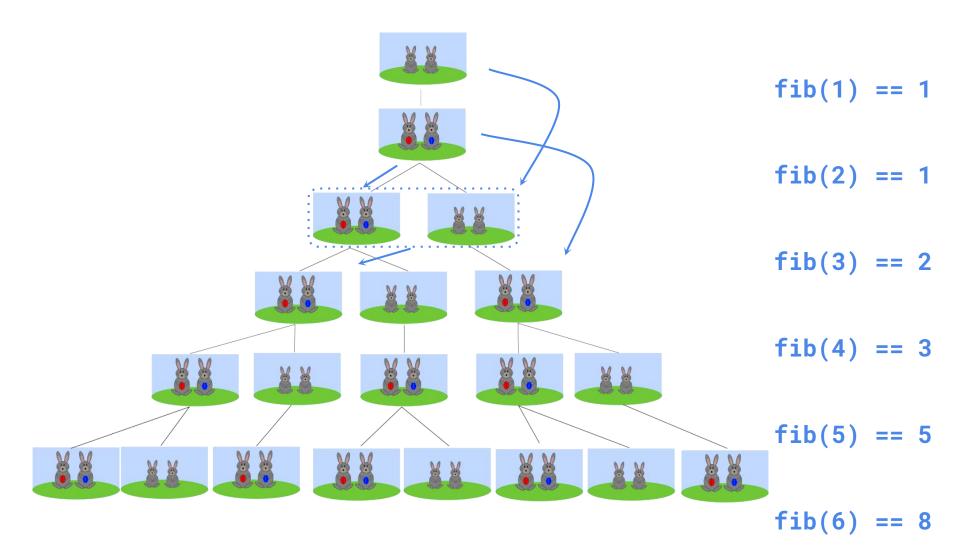

#### Fibonacci's rabbits

## Fibonacci

<u>Goal</u>: Return the nth Fibonacci number.

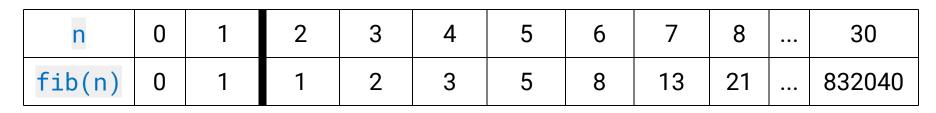

Ideas: The first two Fibonacci numbers are known; if we ask for the 0th or 1st Fibonacci number, we know it immediately
 Otherwise, we sum up the previous two Fibonacci numbers

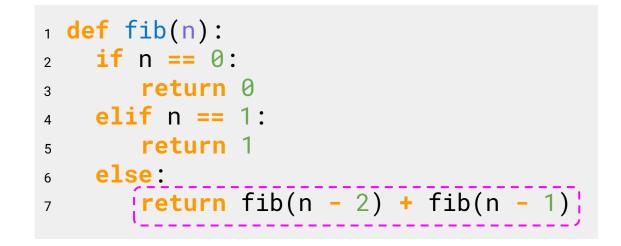

### Fibonacci Call Tree

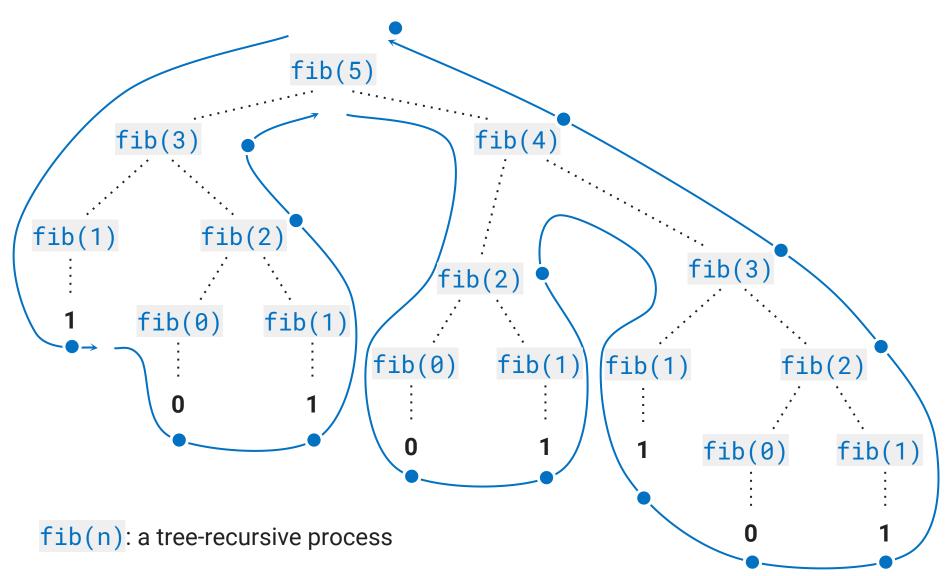

## **Broken Fibonacci**

>>> broken\_fib(5)
Traceback (most recent call last):
...
RecursionError: maximum recursion
depth exceeded in comparison

a. Wrong value b. Error

```
broken_fib(5)
broken_fib(3)
broken_fib(1)
broken_fib(-1)
```

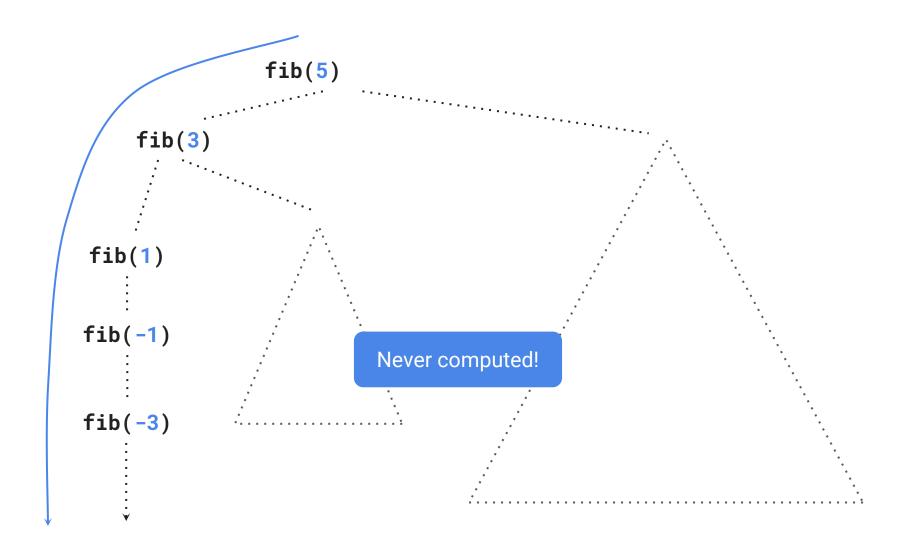

Broken fib(n)

<u>Goal</u>: Count the number of ways to give out n (> 0) pieces of chocolate if nobody can have more than m (> 0) pieces.

"How many different ways can I give out 6 pieces of chocolate if nobody can have more than 4 pieces?"

```
>>> count_part(6, 4)
 9
            2 + 4 = 6
Largest
                                                 2 + 2 + 2 = 6
                                     Largest
Piece: 4
            1 + 1 + 4 = 6
                                                 1 + 1 + 2 + 2 = 6
                                     Piece: 2
                                                 1 + 1 + 1 + 1 + 2 = 6
            3 + 3 = 6
Largest
            1 + 2 + 3 = 6
Piece: 3
                                     Largest
            1 + 1 + 1 + 3 = 6
                                                 1+1+1+1+1+1=6
                                     Piece: 1
```

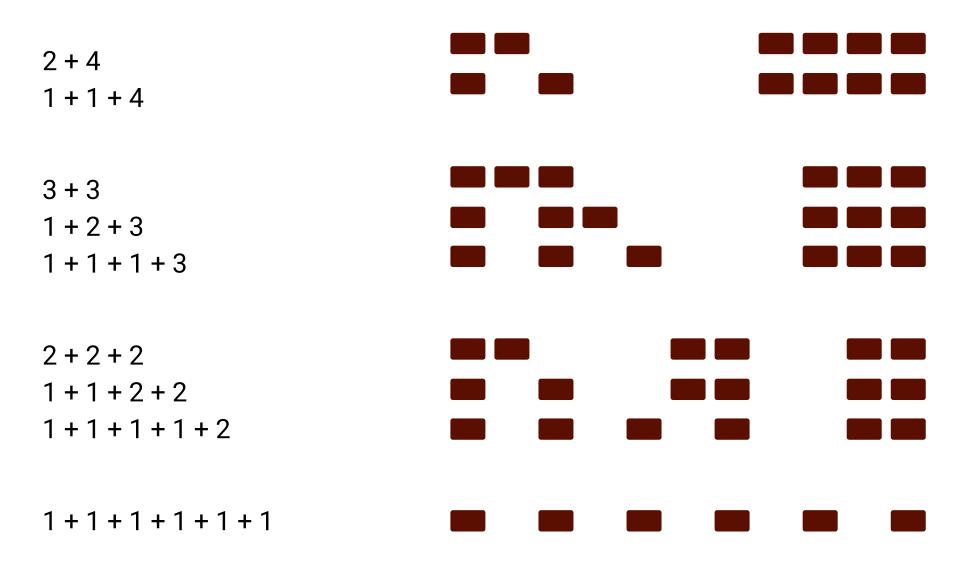

#### Ideas:

Find simpler instances of the problem

Explore two possibilities:

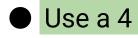

Don't use a 4

#### Solve two simpler problems:

- count\_part(2, 4)
- count\_part(6, 3)

Sum up the results of these smaller problems!

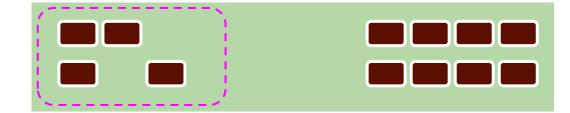

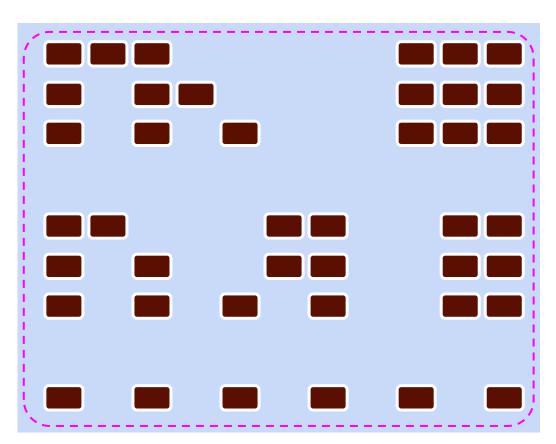

| <u>Ideas</u> :<br>Find simpler instances of the<br>problem | <pre>1 def count_part(n, m): 2     if</pre>                     |
|------------------------------------------------------------|-----------------------------------------------------------------|
|                                                            |                                                                 |
| Explore two possibilities:                                 |                                                                 |
| Use a 4                                                    |                                                                 |
| Don't use a 4                                              | 3 else:                                                         |
| Solve two simpler problems:                                | <pre>4 with_m = count_part(n-m, m)</pre>                        |
| <pre>count_part(2, 4) count_part(6, 3)</pre>               | <pre>5 wo_m = count_part(n, m - 1) 6 return with_m + wo_m</pre> |

Sum up the results of these smaller problems!

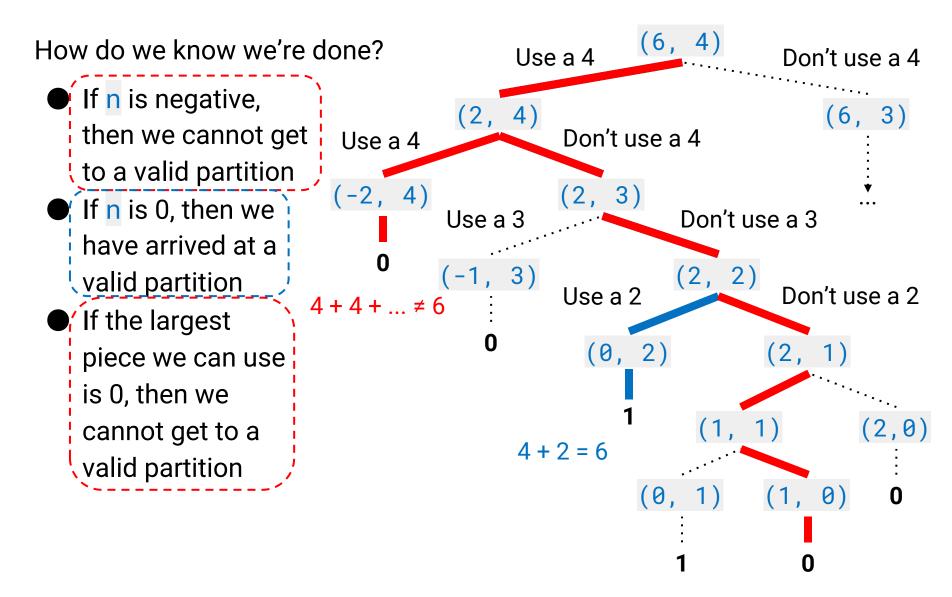

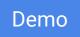

#### <u>Ideas</u>:

Explore two possibilities:

- Use a 4
- Don't use a 4
   Solve two simpler problems:
  - count\_part(2, 4)
    count\_part(6, 3)

Sum up the results of these smaller problems!

if n == 0: return 1 elif n < 0: return 0 elif m == 0: return 0 else: with\_m = count\_part(n-m, m) wo\_m = count\_part(n, m - 1) return with\_m + wo\_m

1 def count\_part(n, m):

How do we know we're done?

- If n is 0, then we have arrived at a valid partition
- If n is negative, then we cannot get to a valid partition

2

5

9

10

11

If the largest piece we can use is 0, then we cannot get to a valid partition

## Takeaways

- Tree recursion allows you to **explore different possibilities**
- Oftentimes, the recursive calls for tree recursion represent different choices

O One such choice is "do I use this value, or do I try another?"

Sometimes it is easier to start with the recursive cases, and see which base cases those lead you to If Time - Speeding Up Recursion (Teaser for the ~Future~)

#### Demo

## Back to Fib

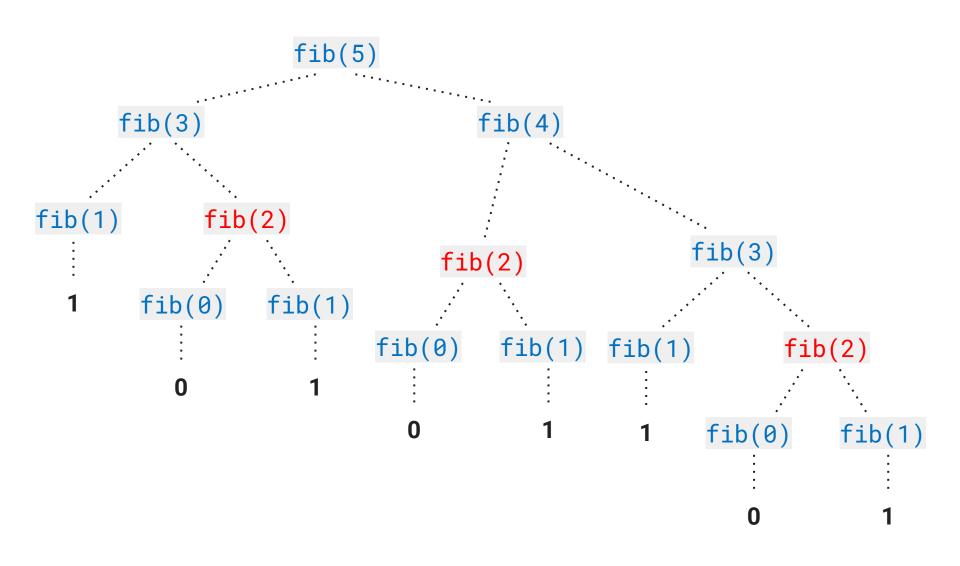

```
Basic Idea to Improve:
```

```
1 def better_fib(n):
    if n == 0:
2
         return 0
3
       elif n == 1:
4
          return 1
5
       elif already called better_fib(n):
6
           return stored value
7
       else:
8
           store & return better_fib(n - 2) + better_fib(n - 1)
9
```

# Summary

#### • **Recursion** has three main components

- O Base case/s: The simplest form of the problem
- O **Recursive call/s**: Smaller version of the problem
- O Use the solution to the smaller version of the problem to arrive at the solution to the original problem
- When working with recursion, use *functional abstraction*: assume the recursive call gives the correct result
- Tree recursion makes multiple recursive calls and explores different choices
- Use doctests and your own examples to help you figure out the simplest forms and how to make the problem smaller